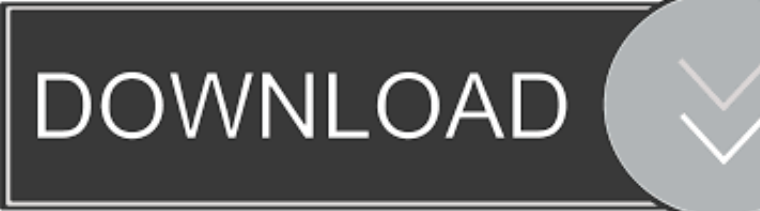

#### **Scrivener User Manual Mac**

# Scrivener 2.5 for Mac

# **Unique Features in Scrivener**

- · Scrivenings Mode scrivmany25/227/
- Corkboard scrivmany25/136/ ÷.
	- Outliner scrivmany25/143/
	- Collections scrivmany25/80/
	- Project Notes scrivmany25/147/
	- · Snapshots scrivmany25/219/
- Composition Mode scrivmany25/233/<br>● Goals & Targets scrivmany25/303/
- 
- · Record audio scrivmany25/310/
- MultiMarkdown support scrivmany25/315/ and scrivmany25/435/

## **Working Efficiently**

- · Header Bar in Editor scrivmany25/180/
- Split the Editor scrivmany25/188/
- Split or Merge Documents scrivmany25/201/
- Hoisting the Binder scrivmany25/96/
- Add Bookmarks in Text scrivmany25/226/
- Inline Annotations scrivmany25/238/
	- Lock the Editor scrivmany25/99/
	- · Quick Reference Panels scrivmany25/300/
- Wiki Links scrivmany25/103/
	- Mark Favorites in Binder scrivmany25/108/
	- Find Synopsis Tool scrivmany25/295/
	- Scrivener Services scrivmany25/132/
	- Scratch Pad scrivmany25/133/
	- Annotating PDF within Scrivener with highlight and strikeout scrivmany25/187/
	- Keyboard shortcuts for Inspector swtiching scrivmany25/269/

#### **How to customize Scrivener**

- Create Your Own Templates scrivmany25/60/
- Document Templates scrivmany25/86/
	- Binder Icons scrivmany25/77/
	- Label Colors scrivmany25/116/
	- Layouts scrivmany25/109/
	- Compile format for e-books scrivmany25/354/
	- Menu & default keyboard shortcuts scrivmany25/439/
	- Preferences scrivmany25/479/
	- Hidden Preferences scrivmany25/519/

## Pros & Cons

- Difference between Folders and Files scrivmany25/76/
- Bookmarks versus many small files approach scrivmanv25/517/
- Synchronized folders (RTF round trip) scrivmany25/159/

#### **Niche Features**

- Drag in PDF graphics for embedding scrivmany25/215/
- Print Index cards scrivmany25/428/
- Work with Scapple scrivmany25/131/
- Index Card for iPad scrivmany25/131/ and scrivmany25/169/

# **Finishing Up**

- Highlight text for review scrivmany25/253/
- Create table of contents scrivmany25/335/

 $\cdots$ 

- Publish to PDF scrivmany25/396/
- Kindle publishing scrivmany25/419/

**Scrivener User Manual Mac** 

 $\overline{a}$ 

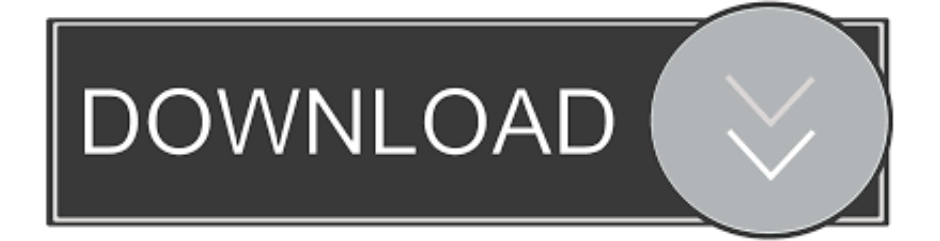

A short, free introduction to what's new and different in Scrivener 3, for Scrivener 2 for Mac users.. I highly recommend binge watching the first four hours so that you have a good understanding of what Scrivener is capable of.. Do you want to know how to use Scrivener to make your writing life that much easier? Well Scrivener is not nearly as hard to learn as you have been lead to believe.. No enrollment or registration required, just click any lesson to view it The lessons are short so you can move through them quickly, and to make it easier to jump to the topics that interest you most.

# **scrivener user manual**

scrivener user manual

e10c415e6f